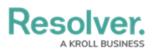

## **Activity Owner Overview**

Last Modified on 02/18/2025 1:36 pm EST

Users in the **Activity Owner** user group can create and edit activities and their related data. You're automatically assigned owner to any activities you create, but you can also be assigned when a closed dispatch requires follow-up or you were assigned by another activity owner, portal user, or Command Center administrator.

Activity owners can access the following areas within Command Center:

- Activities: Create new activities, view and edit open activities, and review escalated activities.
- Service Requests: Create and view open service requests.
- **Reports:** Review the Officer Response Time By Activity Type, Activity List, and Response Time reports.

For more information on performing activity owner-related tasks, see the following:

- Create a New Activity
- Open Activities
- View or Create a Service Request
- Reports